# **АННОТАЦИЯ РАБОЧЕЙ ПРОГРАММЫ ДИСЦИПЛИНЫ ПРИЕМ 2017 г. ФОРМА ОБУЧЕНИЯ очная**

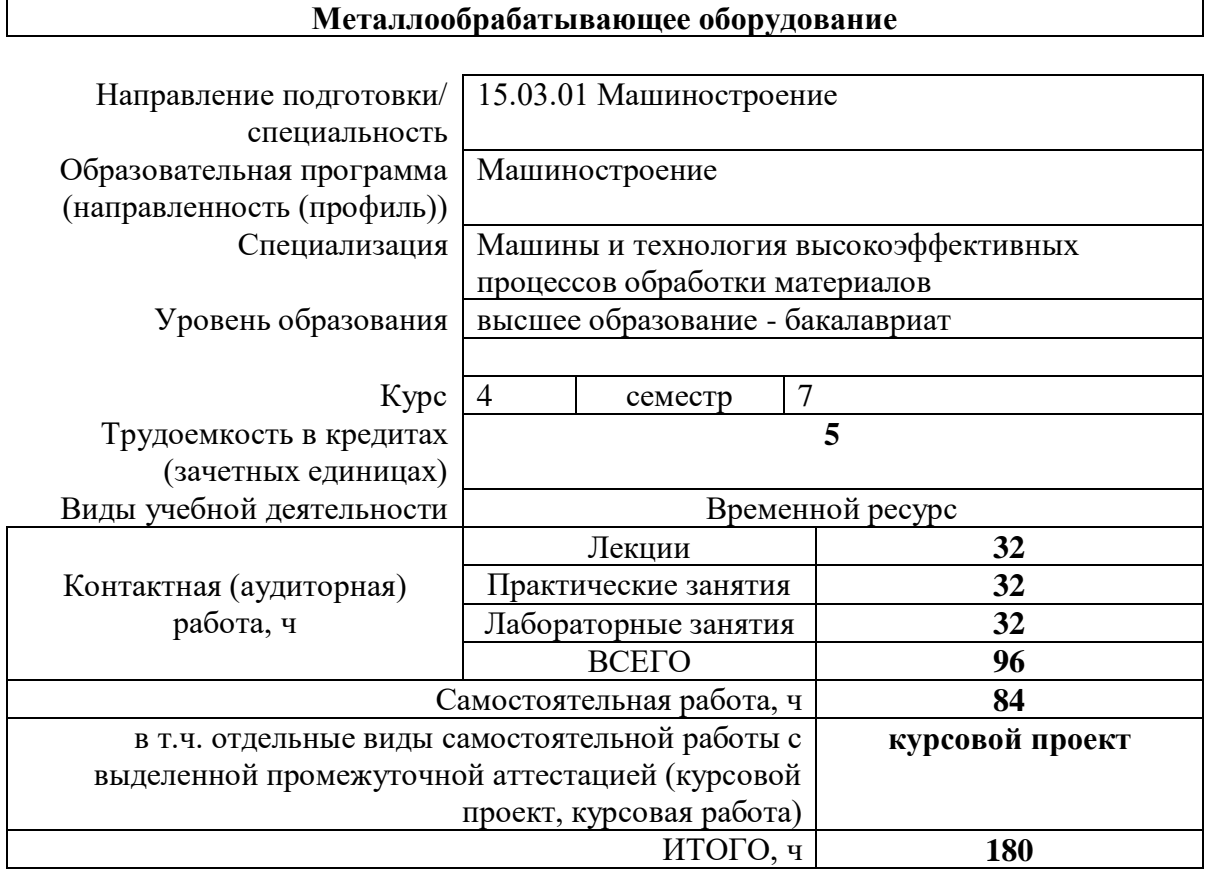

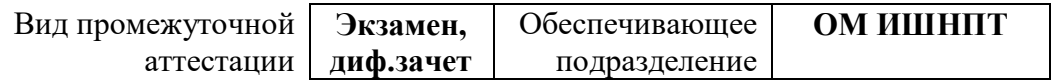

## 1. Цели освоения дисциплины

Целями освоения дисциплины является формирование у обучающихся определенного ООП (п. 6. Общей характеристики ООП) состава компетенций для подготовки к профессиональной деятельности.

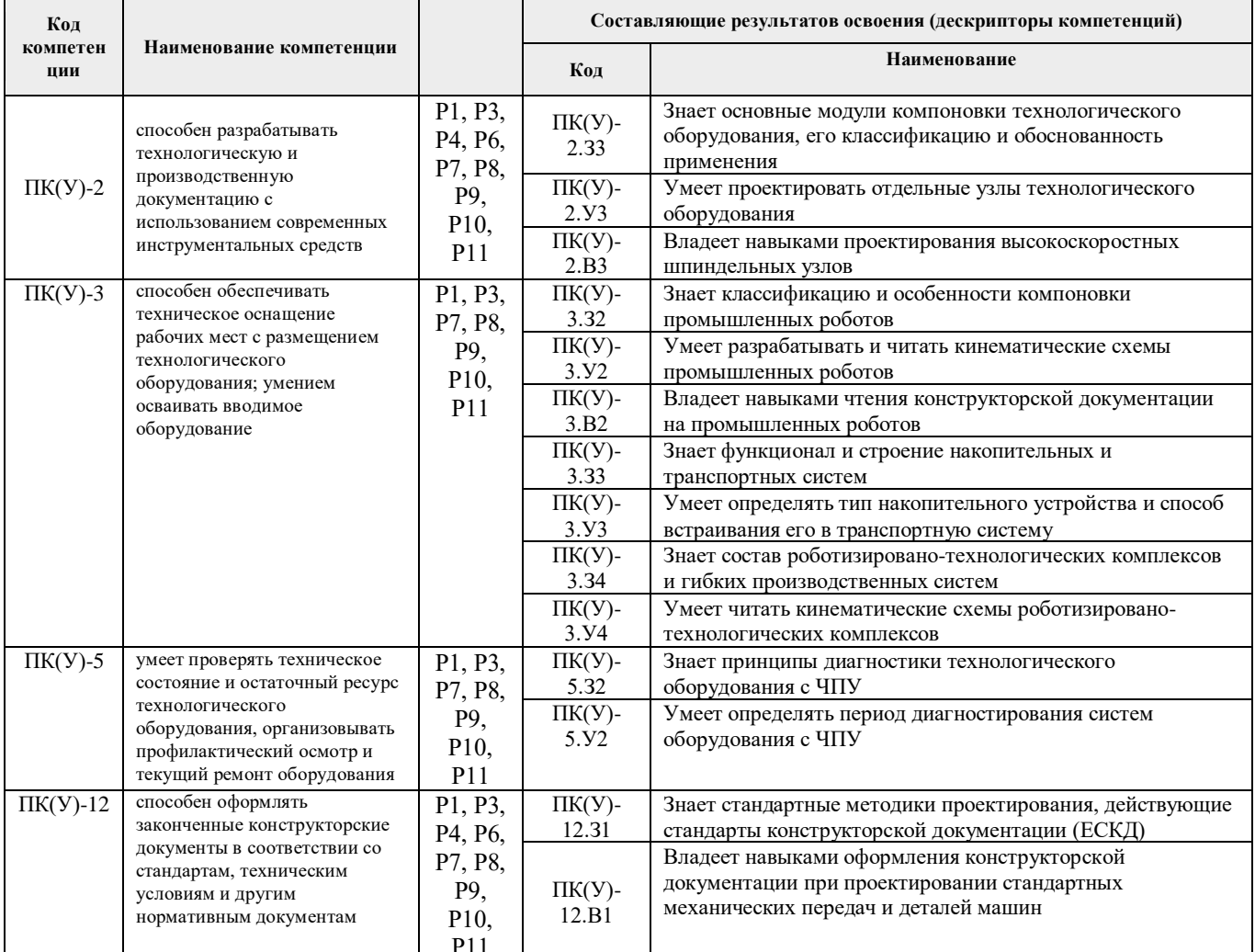

### 2. Планируемые результаты обучения по дисциплине

После успешного освоения дисциплины будут сформированы результаты обучения:

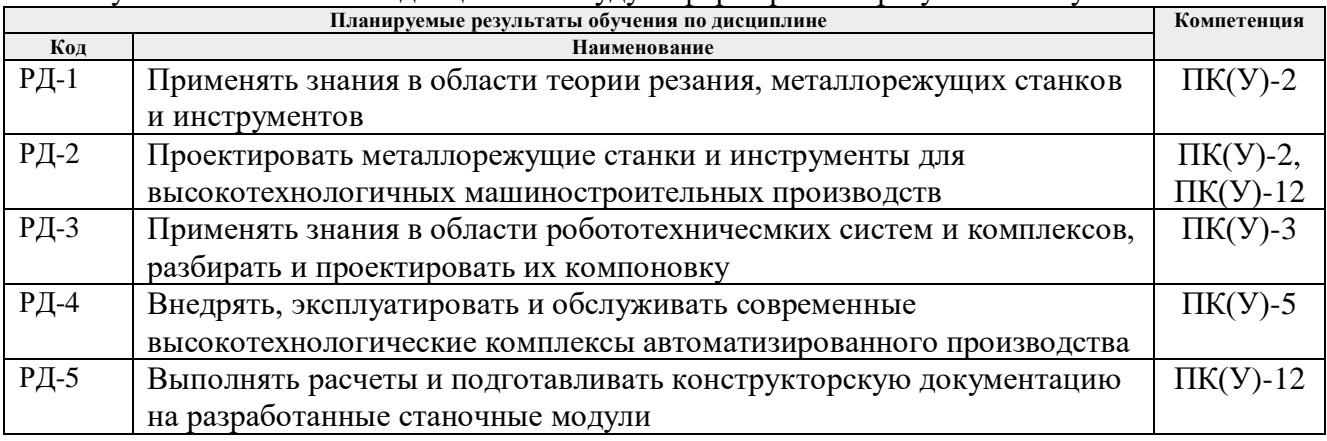

#### **3. Структура и содержание дисциплины**

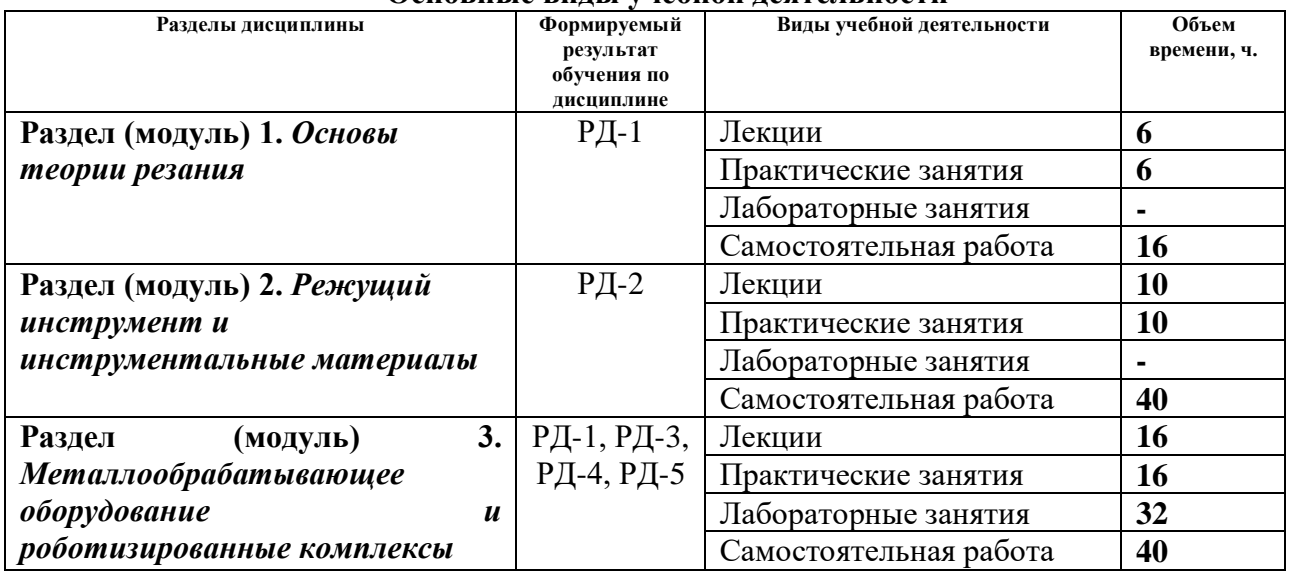

#### **Основные виды учебной деятельности**

#### 4**. Учебно-методическое и информационное обеспечение дисциплины**

### **4.1. Учебно-методическое обеспечение Основная литература**

1. Сибикин, М. Ю. Современное металлообрабатывающее оборудование: справочник : справочник / М. Ю. Сибикин. — Москва : Машиностроение, 2013. — 308 с. — ISBN 978-5- 94275-712-0. — URL: https://e.lanbook.com/book/37007 (дата обращения: 15.05.2017) - Режим доступа: из корпоративной сети ТПУ. - Текст: электронный.

2. Металлорежущие станки: учебник: в 2 томах / В. В. Бушуев, А. В. Еремин, А. А. Какойло, В. М. Макаров. — Москва: Машиностроение, [б. г.]. — Том 2 — 2011. — 586 с. — ISBN 978-5-94275-595-9. — URL: https://e.lanbook.com/book/3317 (дата обращения: 15.05.2017) - Режим доступа: из корпоративной сети ТПУ. - Текст: электронный.

3. Режущий инструмент: учебник для вузов / Д. В. Кожевников [и др.]; под ред. С. В. Кирсанова. – 4-е изд., перераб. и доп. – Москва.: Машиностроение, 2014. – 520 с.: ил.

4. Гуртяков А.М. Металлорежущие станки: учебное пособие / А.М. Гуртяков. – 3-е изд., перераб. и доп. – Томск, 2009. – 350 с.

5. Должиков В.П. Основы программирования и наладки станков с ЧПУ: Учебное пособие. – 2-е изд., перераб. и доп. – Томск: Изд. ТПУ, 2011. – 132 с.

### **Дополнительная литература**

1. Полетика М.Ф. Теория резания. Часть I. Механика процесса реза-ния: учебное пособие. – Томск: Изд. ТПУ, 2001. – 202 с.

2. Аверьянов О.И. Модульный принцип построения станков с ЧПУ. – М.: Машиностроение, 1987. – 232 с.: ил.

3. Справочник технолога-машиностроителя: в 2 т. / под ред. А. М. Дальского; А. Г. Косиловой; Р. К. Мещерякова; А. Г. Суслова. – 5-е изд., испр.. – Москва: Машиностроение-1 Машиностроение, 2003.

4. Роботизированные технологические комплексы и гибкие производственные системы в машиностроении: Альбом схем и чертежей: Учебное пособие для втузов / Ю.М. Соломенцев, К.П. Жуков, Ю.А. Павлов и др.; Под общ. Ред. Ю.М. Соломенцева. – М.: Машиностроение,1989. – 192 с.: ил.

### **4.2. Информационное и программное обеспечение**

Internet-ресурсы (в т.ч. в среде LMS MOODLE и др. образовательные и библиотечные ресурсы):

1. Сайт станкостроительной компании DMG MORI: [https://ru.dmgmori.com](https://ru.dmgmori.com/)

2. Сайт станкостроительной компании АО «СТП «ПЗМЦ»: [http://www.pzmc.org/обзор](http://www.pzmc.org/%D0%BE%D0%B1%D0%B7%D0%BE%D1%80-%D1%81%D1%82%D0%B0%D0%BD%D0%BA%D0%BE%D0%B2/)[станков/](http://www.pzmc.org/%D0%BE%D0%B1%D0%B7%D0%BE%D1%80-%D1%81%D1%82%D0%B0%D0%BD%D0%BA%D0%BE%D0%B2/)

3. Персональный сайт преподавателя: [https://portal.tpu.ru/SHARED/e/EGOREFR/learn/Machine\\_catting\\_equipment](https://portal.tpu.ru/SHARED/e/EGOREFR/learn/Machine_catting_equipment)

4. Научная электронная библиотека eLIBRARY.RU – https://elibrary.ru

- 5. Электронно-библиотечная система «Лань» https://e.lanbook.com/
- 6. Электронно-библиотечная система «ZNANIUM.COM» https://new.znanium.com/
- 7. Электронно-библиотечная система «Юрайт» https://urait.ru/
- 8. Электронно-библиотечная система «Консультант студента»

http://www.studentlibrary.ru

Информационно-справочные системы:

1. Профессиональные базы данных и информационно-справочные системы доступны по ссылке: https://www.lib.tpu.ru/html/irs-and-pdb

2. Справочно-правовая система КонсультантПлюс – <http://www.consultant.ru/>

### Лицензионное программное обеспечение (в соответствии с **Перечнем лицензионного программного обеспечения ТПУ)**:

- 1. Microsoft Visual Studio 2019 Community;
- 2. Ascon KOMPAS-3D 18 Education Concurrent MCAD ECAD;
- 3. Zoom Zoom
- 4. Microsoft Office 2007 Standard Russian Academic